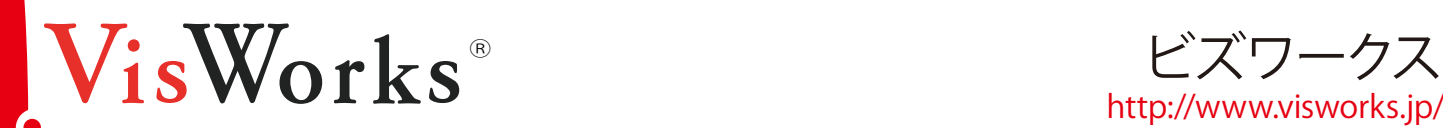

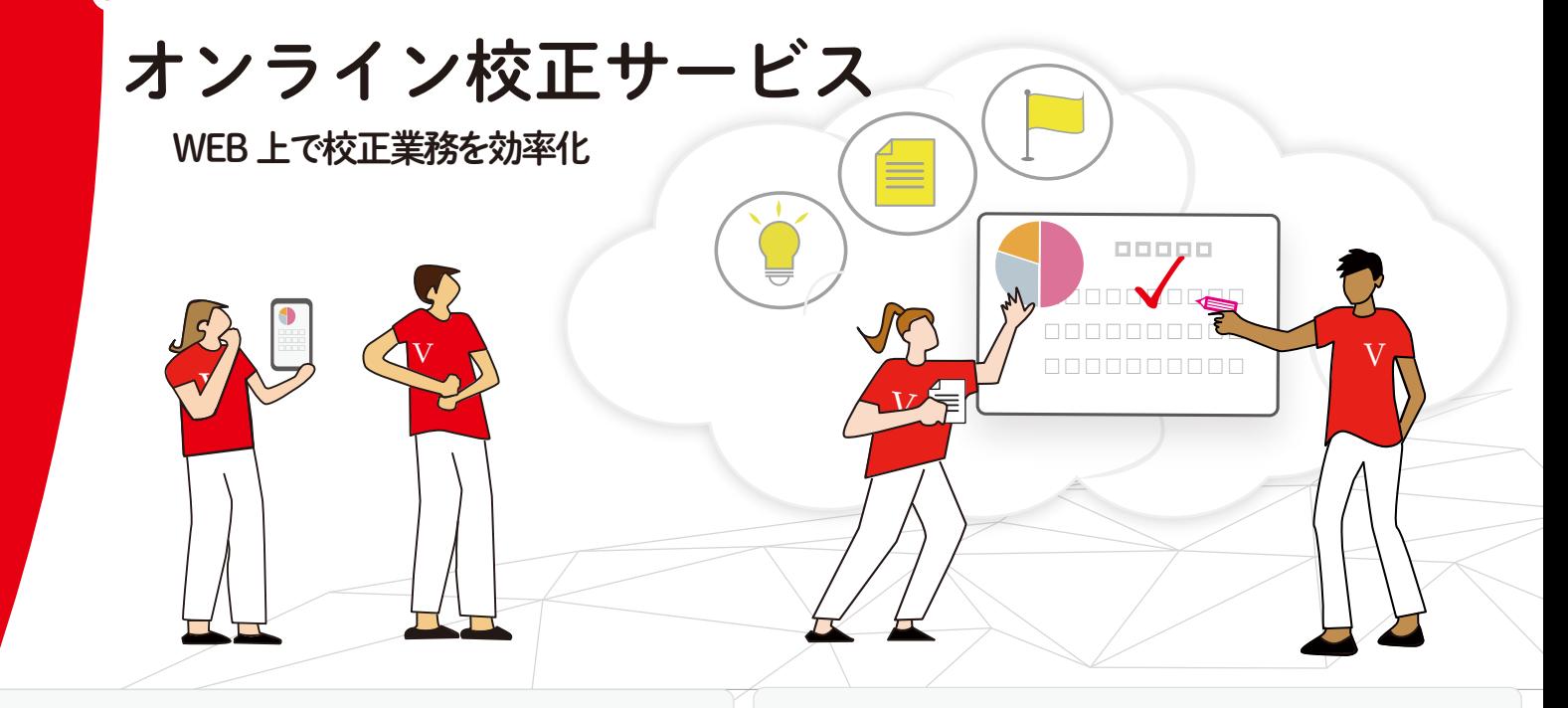

#### ついて アイディング アイディング アイディング **校正指示**

- 回 ファイルをダウンロードしなくとも、描画ツールでサムネイ ルに直接指示を書き込むことができる
- 回 ホワイトボードのように複数人同時に編集できる

## **校正確認**

□ 過去の校正指示と並べて表示することができるので原稿 の最終チェックが行える

□指示のあるページはマーキング表示される

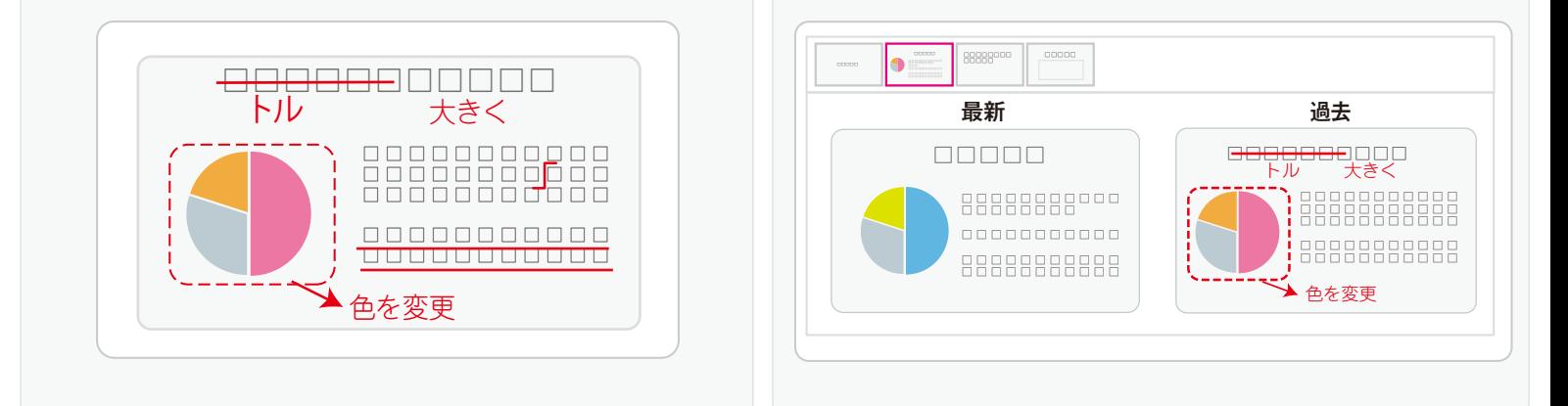

## **サムネイル**

- □ 全ページをサムネイル化
- □ ひと目でファイルが確認できる
- □ 拡大鏡で詳細を確認できる

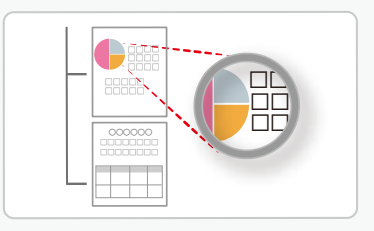

## **自動削除**

- 回 ストレージ利用周期に応じて 1日~120日まで期限設定可能
- □ 自動削除しない無期限も設定可 能(デフォルト設定は無期限)

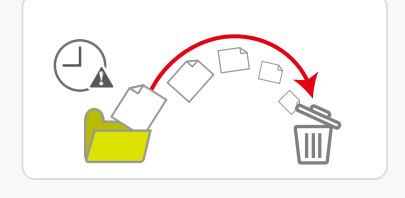

## **版管理**

- □ 同じ名 前 のファイルをアップロード 。<br>すると、過去のファイルは「履歴フォ ルダ」へ自動的に移動
- □ フォルダ内は常に最新ファイルを表示
- □ 日付などを付けた ファイルも同じファ イルとして認識さ れる

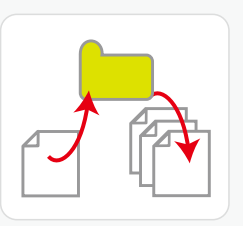

# VisWorks はクラウド上でのファイル共有はもちろん、「思考」「目的」まで 入稿に係る業務を協業できるサービスです

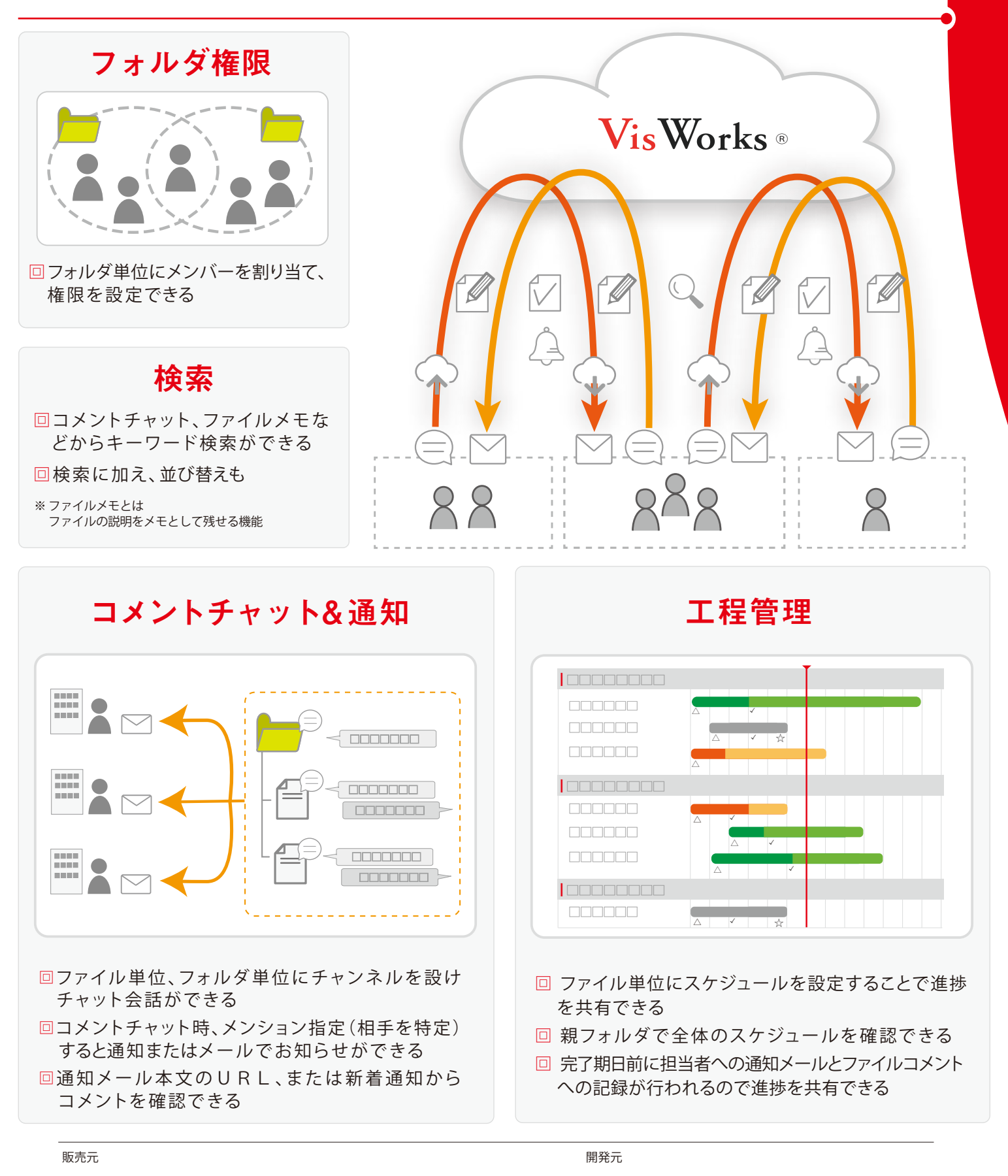

MYPWWWWW・株式会社ミップ Tel.06-6486-3200 visworks@mips.co.jp